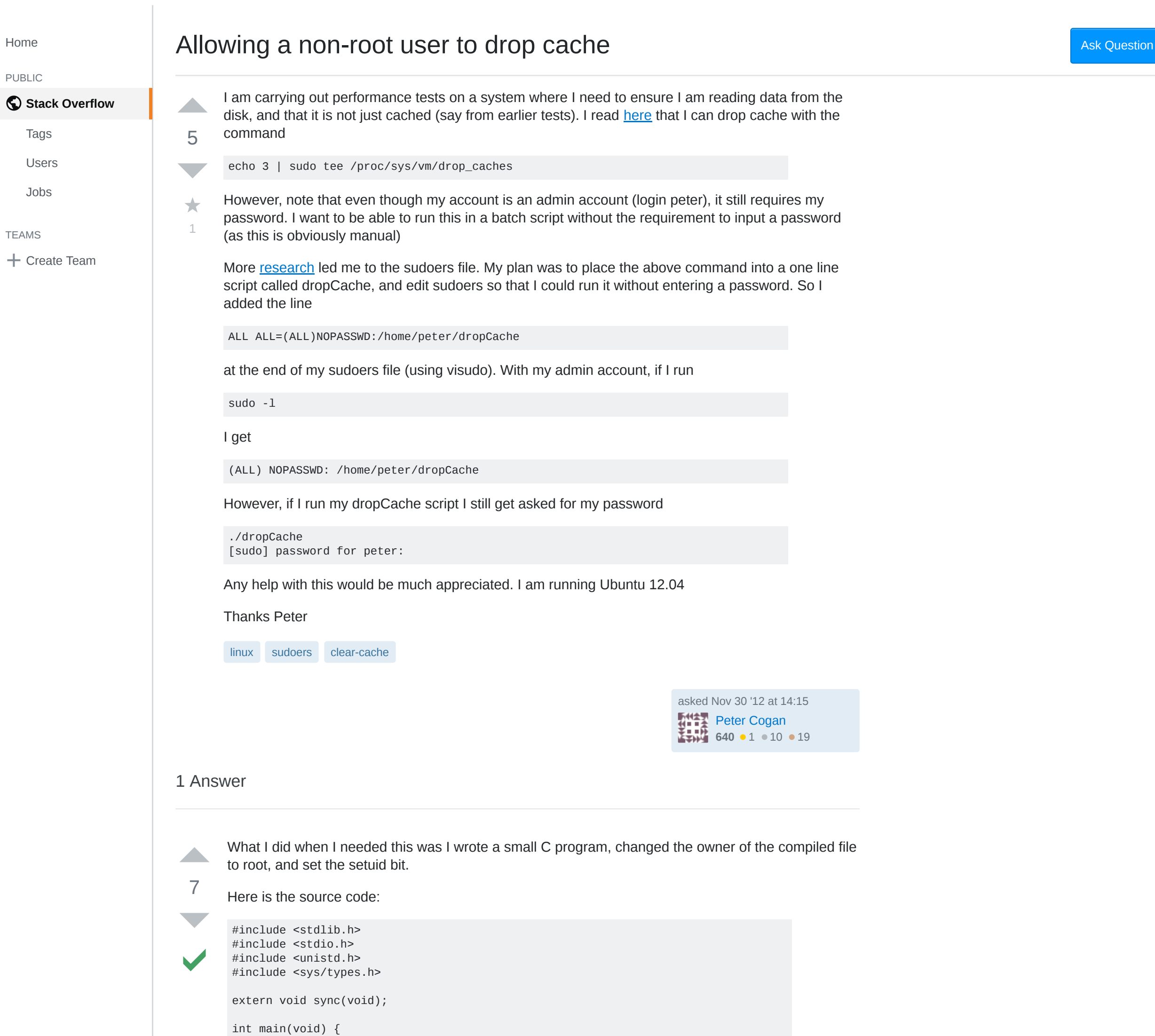

```
 if (geteuid() != 0) {
  fprintf(stderr, "flush-cache: Not root\n");
         exit(EXIT_FAILURE);
     }
     printf("Flushing page cache, dentries and inodes...\n");
     // First: the traditional three sync calls. Perhaps not needed?
     // For security reasons, system("sync") is not a good idea.
     sync();
  sync();
  sync();
    FILE* f;
     f = fopen("/proc/sys/vm/drop_caches", "w");
    if (f == NULL) {
         fprintf(stderr, "flush-cache: Couldn't open /proc/sys/vm/drop_caches\n");
         exit(EXIT_FAILURE);
  }
  if (fprintf(f, "3\n") != 2) {
  fprintf(stderr, "flush-cache: Couldn't write 3 to
 /proc/sys/vm/drop_caches\n");
         exit(EXIT_FAILURE);
     }
     fclose(f);
     printf("Done flushing.\n");
     return 0;
 }
                                     edited Jan 21 at 12:10 answered Nov 30 '12 at 14:23
                                                                     Thomas Padron-
                                                                 \simeqMcCarthy
                                                                     22.8k \bullet 5 \bullet 43 \bullet 69
    Peter Cogan Nov 30 '12 at 14:24
 Peter Cogan Nov 30 '12 at 14:34
   This executable is a security risk - you don't set your PATH and run an external command without an absolute
   –
path name. You can just call sync() system call directly instead of running the external sync command.
   Amos Shapira Jan 30 '14 at 19:36
   @Amos: Yes, I agree. Thanks! – Thomas Padron-McCarthy Jan 31 '14 at 14:52
```
By using our site, you acknowledge that you have read and understand our [Cookie](https://stackoverflow.com/legal/cookie-policy) Policy, [Privacy](https://stackoverflow.com/legal/privacy-policy) Policy, and our Terms of [Service](https://stackoverflow.com/legal/terms-of-service/public).  $\bm{\times}$